### **MAIS SI UN JOUR**

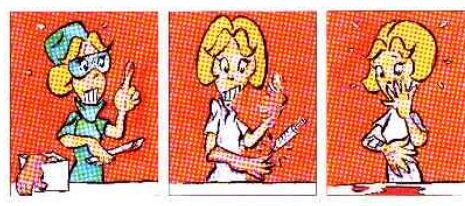

#### MMEDIATEMENT JE ME SOIGNE

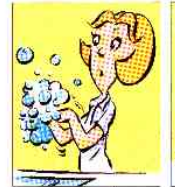

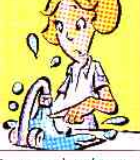

Je nettoje la plaje à l'eau et au savon

Je rince abondammen

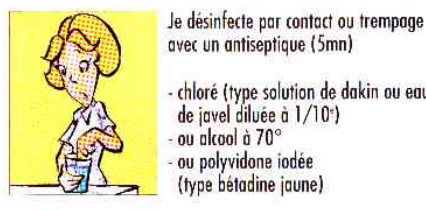

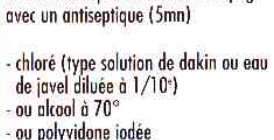

(type bétadine jaune)

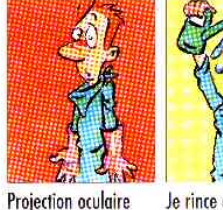

Je rince abondamment

Si l'établissement où je travaille dispose d'un protocole, je l'applique

SINON JE CONSULTE impérativement<br>dans l'heure qui suit l'accident<br>le médecin du service des urgences le plus proche

### **JE CONSULTE**

pour évaluer le risque infectieux en<br>fonction du type d'accident et du patient source à qui des sérologies seront

pratiquées avec son accord.

- pour envisager si nécessaire le début d'un traitement préventif dans les 4 heures qui suivent l'accident.
- pour être orienté vers une consultation auprès d'un médecin référent.
- pour établir un certificat médical initial, vérifier mon immunité vis à vis de l'hépatite B et me prescrire la première. prise de sang qui doit être effectuée avant le huitième jour : sérologies hépatites et VIH.

JE DECLARE l'accident du travail dans les 24 heures à ma caisse de sécurité sociale et à mon employeur ou à mon assureur si j'ai contracté une assurance volontaire accident du travail (secteur libéral).

J'INFORME le médecin qui assurera mon suivi médical et sérologique. Cela peut être le médecin du travail, le généraliste ou le médecin de l'établissement.

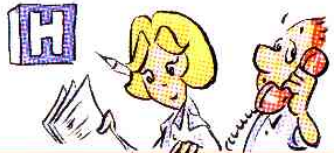

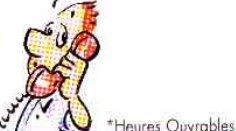

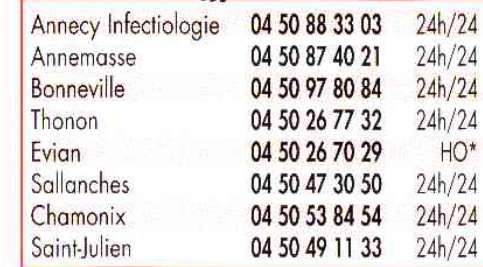

Plaquette canque par les Etablissements et les professionnels de santé du département de la Haute-Savoie, avec la callaboration de l'UBLIN Hauto-Savoie, avec le soutien financier du Ministère de l'Emplai et de la Solidarité.

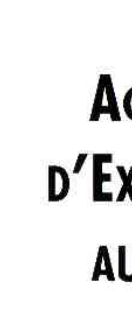

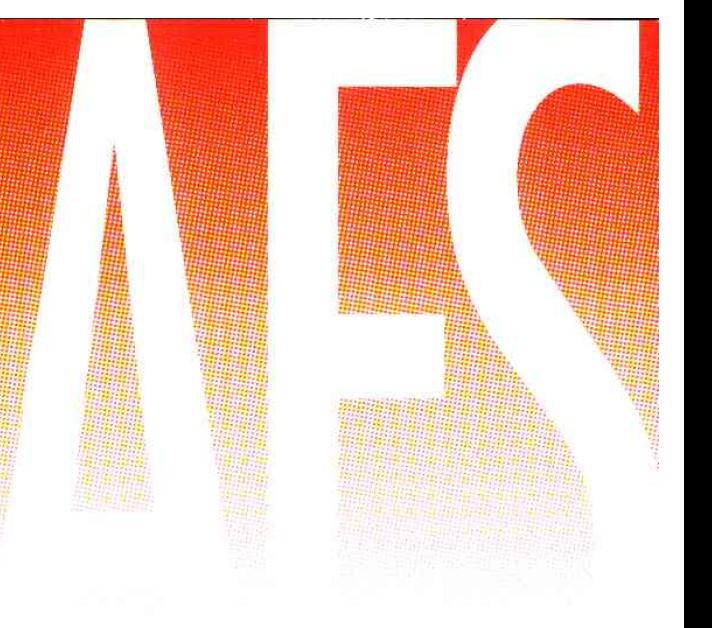

# **ACCIDENT** D'EXPOSITION **AU SANG**

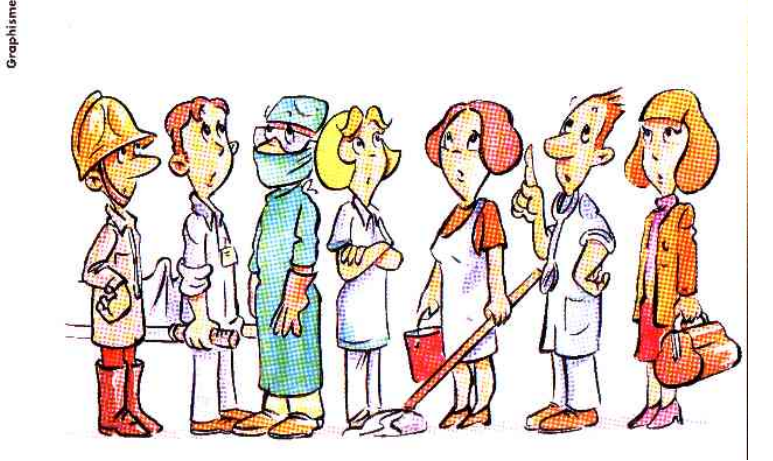

## **QU'EST-CE QU'UN AES ?**

Un AES est défini par un contact avec du sang ou un liquide biologique potentiellement contaminé lors d'une piqûre avec une aiguille, d'une coupure avec un objet tranchant ou par une projection sur une peau lésée ou une muqueuse.

### QUELS SONT LES RISQUES **DE CONTAMINATION ?**

Après une piqûre ou une coupure avec du matériel contaminé

VHC VIH **VHB** VIH : virus de l'immunodéficience humaine. VHC : virus de l'hépatite C. VHB : virus de l'hépatite B. 0.3% 3 à 10% 30 à 40%

En cas de projection le risque serait 10 fois plus faible. Il est probable que d'autres virus connus ou inconnus puissent se transmettre.

> La vaccination contre l'hépatite B est obligatoire pour le personnel de santé

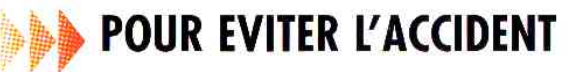

Quelque soit le patient en toute circonstance, j'applique les précautions universelles.

### **JE PORTE DES GANTS**

- si ma peau est lésée
- pour toute injection
- pour prélever et manipuler tout liquide biologique (sang, etc)
- pour nettoyer l'instrumentation
- au contact de surfaces, matériels, linges ou déchets souillés.

### JE METS DES GANTS, UN MASQUE, **DES LUNETTES ET UNE SURBLOUSE :**

Pour me protéger du risque de projection de sang ou de liquides biologiques :

- lors d'une intubation - lors d'une aspiration
- lors d'un examen endoscopique
- lors d'un acte
- opératoire lors d'un accouchement.

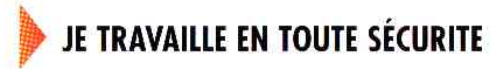

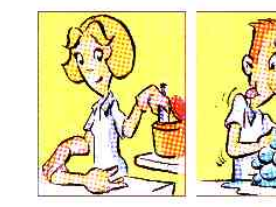

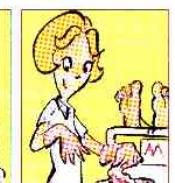

**Immédiatement** i'élimine les objets piquants, coupants, tranchants dans un conteneur spécial.

Je me lave en cas de contact accidentel avec des liquides biologiques.

Au lit du malade j'isole déchets et linges souillés de sana dans des sacs spéciaux.

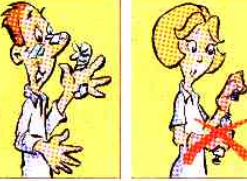

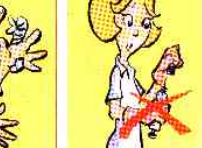

Je protège toute plaie.

Je ne recapuchonne *iamais* 

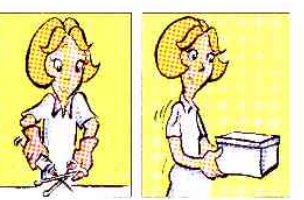

Je ne désadapte jamais avec les mains prélèvements dans

Je transporte les un contenant fermé.

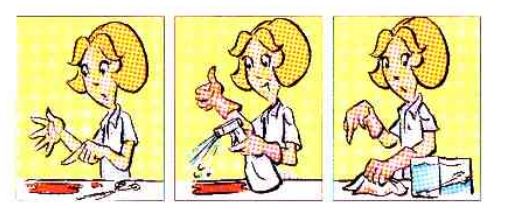

Je décontamine matériels et surfaces souillés